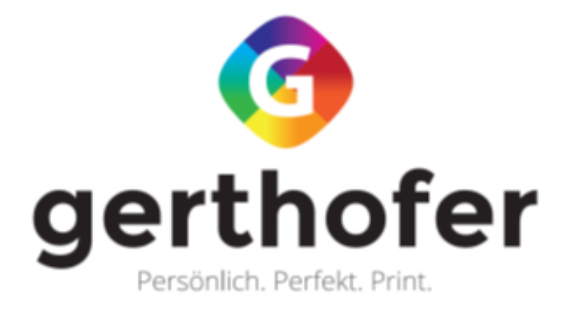

## **Adressdaten für Mailings**

## **verwenden Sie Excel Dateien, gespeichert als \*.xlsx**

Die vorgegebene Spaltenreihenfolge ist unbedingt einzuhalten. Keine Zeilenumbrüche, keine Tabulatoren.

Die Feldnamen der ersten Zeile sind ebenfalls unbedingt einzuhalten.

## **Struktur Ihrer Adressdatei**

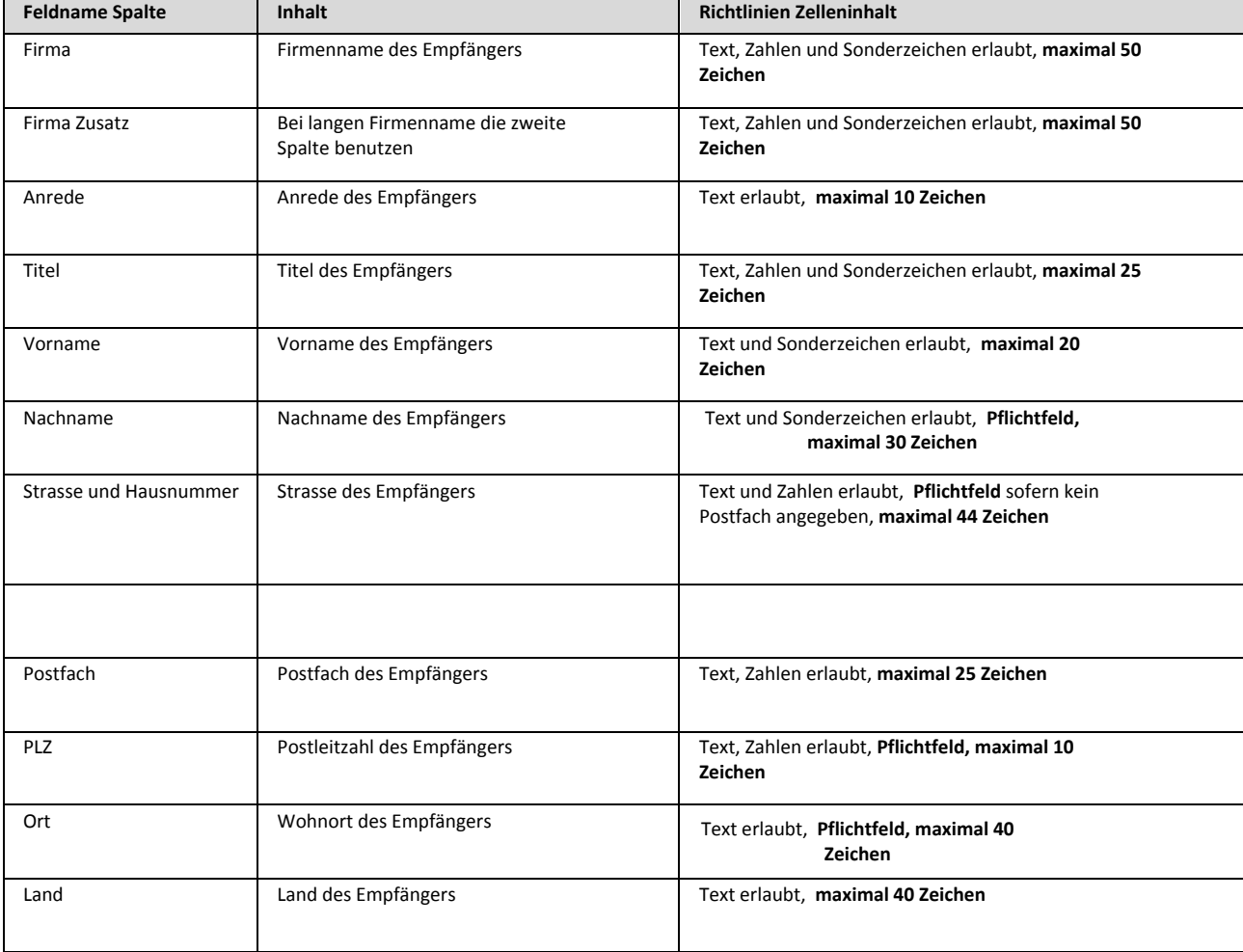